#### УДК 535.135

[0000-0001-6816-0391] В. М. Боровицький, *д-р техн. наук, професор,* e-mail: v.borovytsky@yahoo.com [0000-0001-7213-9368] В. І. Микитенко, *д-р техн. наук, професор,* e-mail: v.mikitenko@nil-psf.kpi.ua [0000-0002-8517-6675] О. Є. Гудзь, *аспірант* e-mail: alexevgood@gmail.com Національний технічний університет України «Київський політехнічний інститут імені Ігоря Сікорського» пр-т Перемоги, 37, м. Київ, 03056, Україна

# УЗАГАЛЬНЕНИЙ МЕТОД ДЕМОДУЛЯЦІЇ ДЛЯ ОТРИМАННЯ ТРИВИМІРНИХ ЦИФРОВИХ ЗОБРАЖЕНЬ ТА ЙОГО ПРОГРАМНА РЕАЛІЗАЦІЯ

*У роботі запропоновано комплексний метод демодуляції, який можна використовувати для отримання тривимірних цифрових зображень. Цей метод забезпечує знаходження контрасту гармонійної просторової модуляції освітлення при довільних значеннях її фазових кутів. Робота містить текст двох функцій мовою Python, у яких запропонований метод демодуляції застосовується для отримання тривимірних цифрових зображень. Перевагою запропонованого методу є те, що він може використовуватися з економічними пристроями, які формують гармонійну просторову модуляцію освітлення та можуть встановлюватися на більшості оптичних мікроскопів без придбання комерційного програмного забезпечення.*

*Ключові слова: цифрова обробка зображень, тривимірне цифрове зображення, просторова модуляція освітлення, оптичний мікроскоп, демодуляція.*

Вступ. Однією з важливих переваг сучасної оптичної мікроскопії є можливість отримання тривимірних зображень з субмікронною роздільною здатністю у різних оптичних діапазонах [1]. Так, конфокальні лазерні скануючі мікроскопи використовують принцип механічного сканування сфокусованим лазерним променем у тривимірному просторі, де розташований зразок для спостереження. Такі мікроскопи дозволяють безконтактно отримувати тривимірні зображення живих клітин при спостереженні флюоресценції органічних молекул, поверхонь різних матеріалів та деталей з високою роздільною здатністю [2]. На жаль, висока вартість таких мікроскопів, яка у більшості випадків знаходиться у межах 50 000–250 000 Євро, суттєво обмежує доступ до них українських дослідників.

© В. М. Боровицький, В. І. Микитенко, О. Є. Гудзь, 2021 DOI: 10.24025/2306-4412.4.2021.252780 Приблизно 25 років тому науковою групою проф. Тоні Вільсона було запропоновано метод отримання тривимірних зображень в оптичних мікроскопах із застосуванням просторової модуляції освітлення (ПМО) [3]. Значну роль у розвитку цього метода відіграло дослідження наукової групи Арведа Вейгеля, в якому було доведено, що цей метод забезпечує майже таку просторову роздільну здатність, як у конфокальному лазерному скануючому мікроскопі [4]. Відомо, що у

площину предмета оптичного мікроскопа можна спроектувати зображення періодичної структури, тобто створити гармонічну ПМО [5-9]. У результаті цього максимальний контраст освітлення буде лише у тих областях об'єкта спостереження, які знаходяться дуже близько до площини предмета оптичної системи мікроскопа. При малих відхиленнях поверхні об'єкта від площини предмета контраст модуляції різко знижується. Тобто контраст модуляції при правильному виборі частоти модуляції дуже чутливий до дефокусування. Тому з'являється така можливість побудови тривимірних зображень:

- в оптичному мікроскопі формується гармонічна просторова модуляція освітлення у площині предмета;

- об'єкт спостереження переміщується вздовж оптичної осі відносно площини предмета з кроком, меншим ніж глибина різко зображувального простору;

- формується набір цифрових зображень з ПМО;

- зображення з ПМО обробляються, знаходяться в області з максимальним контрастом ПМО та з них формується тривимірне зображення поверхні чи тривимірної структури об'єкта спостереження.

Головною перевагою такого методу отримання тривимірних зображень є можливість використання звичайних оптичних мікроскопів з цифровими камерами та моторизованими приводами фокусування. ПМО створюється спеціальним пристроєм, який вставляється на місце регульованої польової діафрагми освітлювального каналу мікроскопа [10, 11]. Головною перевагою такого методу є можливість отримання тривимірних зображень з роздільною здатністю, яка наближається до роздільної здатності конфокального лазерного мікроскопа, зокрема кольорових зображень з витратами, набагато меншими ніж вартість конфокального лазерного мікроскопа. Так, вартість пристроїв ПМО та програмного забезпечення для отримання тривимірних зображень, які виробляють компанії Zeiss або Optigrid, перевищує 10 000– 15 000 Євро. Така висока ціна зумовлена тим, що пристрій ПМО повинен забезпечувати дуже точний фазовий зсув ПМО для отримання значень фази ПМО, які у більшості випадків дорівнюють 0, 120 та 240 градусів.

Автори вважають, що вартість пристроїв ПМО можна суттєво зменшити шляхом використання пристроїв для менш точних зсувів ПМО і застосування безкоштовного програмного забезпечення з відкритим доступом. Це дозволить суттєво зменшити вартість пристроїв ПМО і тим самим дасть великій кількості користувачів можливість отримувати тривимірні зображення. Однак для цього треба мати математичний апарат, бажано у вигляді аналітичних виразів, який дозволяє обчислювати контраст ПМО при довільних значеннях фазових кутів.

Метою роботи є розробка математичного апарату для демодуляції – розрахунку контрасту ПМО – при довільних значеннях фазових кутів та відповідного програмного забезпечення для отримання тривимірних цифрових зображень.

Рішення задачі комплексної демодуляції. Максимальний контраст забезпечує одновимірна ПМО. Тому буде розглядатися випадок одновимірної гармонійної ПМО вздовж осі х, яка має певні постійні складову, амплітуду, просторову частоту та початкову фазу і описується функцією cos(). Для знаходження контрасту ПМО опишемо одновимірну ПМО як комплексну функцію [12]:

© В. М. Боровицький, В. І. Микитенко, О. Є. Гудзь, 2021 DOI: 10.24025/2306-4412.4.2021.252780

$$
U(x) = U_0 + \left(\frac{\Delta U}{2}\right) \cdot \cos\left(2\pi \cdot v_x \cdot x + \varphi_0\right) =
$$
  
\n
$$
= U_0 + \left(\frac{\Delta U}{2}\right) \cdot \frac{1}{2} \cdot \left\{\exp\left(j \cdot \left(2\pi \cdot v_x \cdot x + \varphi_0\right)\right) + \exp\left(-j \cdot \left(2\pi \cdot v_x \cdot x + \varphi_0\right)\right)\right\} =
$$
  
\n
$$
= U_0 + \left(\frac{\Delta U}{2}\right) \cdot \left\{\frac{\exp\left(2\pi \cdot j \cdot v_x \cdot x\right) \cdot \exp\left(j \cdot \varphi_0\right)}{2} + \frac{\exp\left(-2\pi \cdot j \cdot v_x \cdot x\right) \cdot \exp\left(-j \cdot \varphi_0\right)}{2}\right\} =
$$
  
\n
$$
= U_0 + \left(\frac{\Delta U \cdot \exp\left(2\pi \cdot j \cdot v_x \cdot x\right)}{4}\right) \cdot \exp\left(j \cdot \varphi_0\right) + \left(\frac{\Delta U \cdot \exp\left(-2\pi \cdot j \cdot v_x \cdot x\right)}{4}\right) \cdot \exp\left(-j \cdot \varphi_0\right) =
$$
  
\n
$$
= U_0 + c \cdot \exp\left(j \cdot \varphi_0\right) + c^* \cdot \exp\left(-j \cdot \varphi_0\right)
$$

де U(x) – функція, що описує одновимірний гармонійний сигнал;  $U_0$  – постійна або фонова складова; ∆U – контраст ПМО, який дорівнює різниці між максимальним та мінімальним значеннями гармонійної ПМО;  $v<sub>X</sub>$  – просторова частота ПМО; \* – символ комплексно узгодженого числа; ј – константа ј<sup>2</sup> = -1; х – лінійна координата;  $\varphi$ <sub>O</sub> – початкова фаза ПМО; c, c\* – комплексні складові гармонічного сигналу:

$$
c = \frac{\Delta U}{4} \cdot \exp(2\pi \cdot j \cdot v_x \cdot x)
$$

$$
c^* = \frac{\Delta U}{4} \cdot \exp(-2\pi \cdot j \cdot v_x \cdot x)
$$

Вираз (1) дозволяє записати формулу для визначення контрасту ПМО

$$
\Delta U = 4 \cdot \sqrt{c \cdot c^*} = \tag{2}
$$

$$
=4 \cdot \sqrt{\frac{\Delta U}{4} \cdot \exp(2\pi \cdot j \cdot v_x \cdot x) \cdot \frac{\Delta U}{4} \cdot \exp(-2\pi \cdot j \cdot v_x \cdot x)} =
$$

$$
=4 \cdot \sqrt{\frac{\Delta U^2}{16} \cdot \exp(0)} = \sqrt{\Delta U^2}
$$

Однак при обчислені контрасту ПМО (2) виникає одна проблема: одне значення U(x) можна зчитати з цифрового зображення, але три величини –  $U_0$ , с та  $c^*$  –  $\epsilon$  невідомими. Для того щоб їх знати, треба мати три цифрові зображення з ПМО, які мають різні фази ПМО. Тоді можна для кожного пікселя тривимірного цифрового зображення знайти

складові c, c\* та обчислити контраст ПМО. Інакше кажучи, треба скласти лінійну систему трьох рівнянь, знайти її корені (U<sub>0</sub>, c, c\*) та обчислити контраст ∆U. Для спрощення математичних виразів будемо використовувати фазові кути ПМО відносно фазового кута першого цифрового зображення з ПМО:

$$
(\mathbf{3})
$$

$$
\begin{cases}\nU_1(x) = U_0 + c \cdot \exp(0) + c^* \cdot \exp(-0) = U_0 + c + c^* \\
U_2(x) = U_0 + c \cdot \exp(j \cdot \varphi_2) + c^* \cdot \exp(-j \cdot \varphi_2) \\
U_3(x) = U_0 + c \cdot \exp(j \cdot \varphi_3) + c^* \cdot \exp(-j \cdot \varphi_3)\n\end{cases}
$$

де  $U_1(x)$ ,  $U_2(x)$ ,  $U_3(x)$  – амплітуда трьох цифрових зображень з ПМО, які мають фазові кути ПМО  $(0, \varphi_2, \varphi_3)$  у точці х, відповідно.

Систему трьох лінійних рівнянь (3) можна переписати у матричній формі [12]

$$
\begin{vmatrix} U_1(x) \\ U_2(x) \\ U_3(x) \end{vmatrix} = \begin{vmatrix} 1 & 1 & 1 \\ 1 & \exp(j \cdot \varphi_2) & \exp(-j \cdot \varphi_2) \\ 1 & \exp(j \cdot \varphi_3) & \exp(-j \cdot \varphi_3) \end{vmatrix} \cdot \begin{vmatrix} U_0 \\ c \\ c^* \end{vmatrix} = (4)
$$

$$
= \begin{vmatrix} U_1 \\ U_2 \\ U_3 \end{vmatrix} = M \cdot \begin{vmatrix} U_0 \\ c \\ c^* \end{vmatrix}
$$

Для знаходження рішення треба обчислити зворотну матрицю  $M^{-1}(4)$ 

$$
\begin{vmatrix}\nU_0 \\
c \\
c^*\n\end{vmatrix} =\n\begin{vmatrix}\n1 & 1 & 1 \\
1 & \exp(j \cdot \varphi_2) & \exp(-j \cdot \varphi_2) \\
1 & \exp(j \cdot \varphi_3) & \exp(-j \cdot \varphi_3)\n\end{vmatrix} \cdot\n\begin{vmatrix}\nU_1(x) \\
U_2(x)\n\end{vmatrix} =\nM^{-1} \cdot\n\begin{vmatrix}\nU_1(x) \\
U_2(x)\n\end{vmatrix} = M^{-1} \cdot\n\begin{vmatrix}\nU_1(x) \\
U_2(x)\n\end{vmatrix} = M^{-1} \cdot\n\begin{vmatrix}\nU_1 \\
U_2 \\
U_3(x)\n\end{vmatrix}
$$
\n(5)

де  $M^{-1}$  – зворотна матриця, яка залежить від фазових кутів φ2, φ3:

$$
M^{-1} = M^{-1} (\varphi_2, \varphi_3) = \begin{vmatrix} 1 & 1 & 1 \\ 1 & exp(j \cdot \varphi_2) & exp(-j \cdot \varphi_2) \\ 1 & exp(j \cdot \varphi_3) & exp(-j \cdot \varphi_3) \end{vmatrix} = \frac{1}{D} \cdot \begin{vmatrix} m_{1,1} & m_{1,2} & m_{1,3} \\ m_{2,1} & m_{2,2} & m_{2,3} \\ m_{3,1} & m_{3,2} & m_{3,3} \end{vmatrix}
$$
  
\n
$$
m_{X,Y} - KoeqiniichriA 3Bopothoj nampuji M^{-1}:
$$

$$
m_{1,1} = \exp(j \cdot \varphi_2) \cdot \exp(-j \cdot \varphi_3) -
$$
  
\n
$$
-\exp(-j \cdot \varphi_2) \cdot \exp(j \cdot \varphi_3) =
$$
  
\n
$$
= \exp(j \cdot (\varphi_2 - \varphi_3)) -
$$
  
\n
$$
-\exp(-j \cdot (\varphi_2 - \varphi_3)) =
$$
  
\n
$$
= 2 \cdot j \cdot \sin(\varphi_3 - \varphi_2)
$$

© В. М. Боровицький, В. І. Микитенко, О. Є. Гудзь, 2021 DOI: 10.24025/2306-4412.4.2021.252780

$$
m_{1,2} = \exp(-j \cdot \varphi_2) - \exp(-j \cdot \varphi_3)
$$
  
\n
$$
m_{1,3} = -\exp(j \cdot \varphi_2) + \exp(j \cdot \varphi_3)
$$
  
\n
$$
m_{2,1} = \exp(j \cdot \varphi_3) - \exp(-j \cdot \varphi_3) =
$$
  
\n
$$
= 2 \cdot j \cdot \sin(\varphi_3)
$$
  
\n
$$
m_{2,2} = \exp(-j \cdot \varphi_3) - 1
$$
  
\n
$$
m_{2,3} = 1 - \exp(j \cdot \varphi_3)
$$
  
\n
$$
m_{1,3} = -\exp(j \cdot \varphi_2) + \exp(-j \cdot \varphi_2) =
$$
  
\n
$$
= -2 \cdot j \cdot \sin(\varphi_2)
$$
  
\n
$$
m_{2,3} = 1 - \exp(-j \cdot \varphi_2)
$$
  
\n
$$
m_{3,3} = \exp(j \cdot \varphi_2) - 1
$$

 $D$  – визначник зворотної матриці  $M^{-1}$ , який залежить від фазових кутів  $\varphi_2$ ,  $\varphi_3$ :

$$
D = D(\varphi_2, \varphi_3) = \{ \exp(j \cdot \varphi_2) \cdot \exp(-j \cdot \varphi_3) -
$$
  
- 
$$
\exp(-j \cdot \varphi_2) \cdot \exp(j \cdot \varphi_3) + \exp(j \cdot \varphi_3) - \exp(-j \cdot \varphi_3) -
$$
  
- 
$$
\exp(j \cdot \varphi_2) + \exp(-j \cdot \varphi_2) \}^{-1} =
$$
  
= 
$$
\frac{1}{2 \cdot j \cdot (\sin(\varphi_2 - \varphi_3) - \sin(\varphi_2) + \sin(\varphi_3))}
$$

Звернено увагу на те, що визначник матриці М буде відрізнятися від нуля тільки при виконанні умов  $\varphi_2 \neq 0$ ,  $\varphi_2 \neq 0$ ,  $\varphi_2 \neq \varphi_3$ .

Виконаємо математичні перетворення матриці  $M^{-1}$  (5) та вирішимо систему лінійних рівнянь (4) для обчислення контрасту ПМО: (6)

$$
\mathbf{M}^{-1}=\mathbf{M}^{-1}\left(\varphi_2,\varphi_3\right)=
$$

$$
= \frac{\begin{vmatrix} 2 \cdot j \cdot \sin(\varphi_2 - \varphi_3) & 2 \cdot j \cdot \sin(\varphi_3) & -2 \cdot j \cdot \sin(\varphi_2) \\ \exp(-j \cdot \varphi_2) - \exp(-j \cdot \varphi_3) & \exp(-j \cdot \varphi_3) -1 & 1 - \exp(-j \cdot \varphi_2) \\ -\exp(j \cdot \varphi_2) + \exp(j \cdot \varphi_3) & 1 - \exp(j \cdot \varphi_3) & \exp(j \cdot \varphi_2) -1 \\ 2 \cdot j \cdot (\sin(\varphi_2 - \varphi_3) - \sin(\varphi_2) + \sin(\varphi_3)) & \exp(j \cdot \varphi_3) \end{vmatrix}}{2 \cdot j \cdot (\sin(\varphi_2 - \varphi_3) - \sin(\varphi_2))}
$$

 O 2 3 2 3 2 3 1 3 2 2 3 <sup>1</sup> <sup>U</sup> sin sin sin sin U sin U sin U 2 3 2 3 2 3 1 3 2 2 3 <sup>1</sup> <sup>c</sup> 2 j sin sin sin exp j exp j U exp j 1 U 1 exp j U 2 3 exp j 1 U \* 2 3 2 3 2 3 1 3 2 1 c 2 j sin sin sin exp j exp j U 1 exp j U 

c \nc<sup>\*</sup> = 
$$
\frac{-1}{4 \cdot (\sin(\varphi_2 - \varphi_3) - \sin(\varphi_2) + \sin(\varphi_3))}
$$
  
\n4 \cdot { (exp(-j \cdot \varphi\_2) - exp(-j \cdot \varphi\_3)) \cdot U\_1 \cdot (-exp(j \cdot \varphi\_2) + exp(-j \cdot \varphi\_3)) \cdot U\_1 +  
\n+ (exp(-j \cdot \varphi\_2) + exp(-j \cdot \varphi\_3)) \cdot U\_1 +  
\n+ (exp(-j \cdot \varphi\_2) + exp(-j \cdot \varphi\_3)) \cdot U\_1 +  
\n+ (1-exp(-j \cdot \varphi\_2)) \cdot U\_3 \cdot  
\n- (exp(j \cdot \varphi\_2) + exp(-j \cdot \varphi\_3)) \cdot U\_1 +  
\n+ (exp(-j \cdot \varphi\_2) - exp(-j \cdot \varphi\_3)) \cdot  
\n- U\_1 \cdot (1-exp(j \cdot \varphi\_3)) \cdot U\_2 +  
\n+ (exp(-j \cdot \varphi\_3) - 1) \cdot  
\n- U\_2 \cdot (1-exp(j \cdot \varphi\_3)) \cdot U\_2 +  
\n+ (1-exp(-j \cdot \varphi\_2)) \cdot U\_3 \cdot  
\n- (1-exp(j \cdot \varphi\_2) - exp(-j \cdot \varphi\_3)) \cdot U\_1 \cdot  
\n- (exp(j \cdot \varphi\_2) - 1) \cdot U\_3 +  
\n+ (exp(-j \cdot \varphi\_2) - 1) \cdot U\_3 +  
\n+ (exp(-j \cdot \varphi\_2) - 1) \cdot U\_3 +  
\n+ (1-exp(-j \cdot \varphi\_2)) \cdot  
\n- U\_3 \cdot (exp(j \cdot \varphi\_2) - 1) \cdot U\_3 +  
\n+ (1-exp(-j \cdot \varphi\_2)) \cdot  
\n- (1 - cos(\varphi\_2 - \varphi\_3)) \cdot U\_1^2 +  
\n+ (1 - cos(\varphi\_2)) \cdot U\_2^2 +  
\n+ (1 - cos(\varphi\_3)) \cdot U\_3^2 -  
\n- (1 + (cos(\varphi\_2) - cos(\varphi\_2)) - cos(\varphi\_2 - \varphi\_3)) \cdot  
\n- U\_1 \cdot U\_2 -  
\n- (1 - (cos(\varphi\_2) - cos(\varphi\_2)) - cos(\varphi\_2 - \varphi\_3)) \cdot  
\n- U\_1 \cdot U\_3 -  
\n(1 -

$$
\Delta U = 4 \cdot \sqrt{c \cdot c^*} = \frac{4}{\sin(\varphi_2) - \sin(\varphi_3) - \sin(\varphi_2 - \varphi_3)}
$$

$$
\cdot \{(1 - \cos(\varphi_2 - \varphi_3)) \cdot U_1^2 +
$$

$$
+ (1 - \cos(\varphi_2)) \cdot U_2^2 +
$$

$$
+ (1 - \cos(\varphi_3)) \cdot U_3^2 -
$$

$$
-\left(1+\left(\cos\left(\varphi_2\right)-\cos\left(\varphi_3\right)\right)-\cos\left(\varphi_2-\varphi_3\right)\right)\cdot \right.\\\left.\left.\cdot\right.\left.\left.\cdot\right\downarrow_1\cdot U_2-\right.\\\left.\left.-\left(1-\left(\cos\left(\varphi_2\right)-\cos\left(\varphi_3\right)\right)-\cos\left(\varphi_2-\varphi_3\right)\right)\right.\right.\\\left.\left.\cdot\right.\left.\left.\cdot\right\downarrow_1\cdot U_3-\right.\\\left.-\left(1-\left(\cos\left(\varphi_2\right)+\cos\left(\varphi_3\right)\right)+\cos\left(\varphi_2-\varphi_3\right)\right)\right.\right.\\\left.\left.\cdot\left.\right.\left.\left.\cdot\right\downarrow_2\cdot U_3\right\}^{\,0.5}
$$

Таким чином, за допомогою математичного апарату (1)-(6) мета роботи досягнута – отримано аналітичний вираз для обчислення контрасту ПМО при довільних значеннях фазових кутів. Для перевірки отриманої формули (6) контраст ПМО при використанні фаз  $\varphi_2 = 2\pi/3$  ra  $\varphi_3 = 4\pi/3$ : (7)

<sup>4</sup> <sup>U</sup> 2 4 2 4 sin sin sin 3 3 3 3 2 2 1 2 2 3 2 4 2 1 cos U 1 cos U 3 3 3 <sup>4</sup> 1 cos U 3 1 2 1 3 0.5 2 3 2 4 2 4 1 cos cos cos 3 3 3 3 U U 2 4 2 4 1 cos cos cos 3 3 3 3 U U 2 4 2 4 1 cos cos cos 3 3 3 3 U U 2 2 2 1 2 3 0.5 1 2 1 3 2 3 1 3 3 3 U 4 U U U <sup>3</sup> 2 2 2 <sup>3</sup> 2 3 3 3 U U U U U U 2 2 2 2 2 2 1 2 3 0.5 1 2 1 3 2 3 2 2 2 1 2 1 3 2 3 2 3 1 4 2 U U U 3 3 2 2 2 U U U U U U <sup>4</sup> U U U U U U 3 

Компанія Zeiss рекомендує застосовувати таку формулу для оцінювання контрасту

© В. М. Боровицький, В. І. Микитенко, О. Є. Гудзь, 2021 DOI: 10.24025/2306-4412.4.2021.252780

ПМО при використанні фаз  $\varphi_2 = 2\pi/3$  та  $\varphi_3 = 4\pi/3$  [4,6]:  $(9)$ 

$$
\Delta U = \frac{\sqrt{2}}{3} \cdot \sqrt{(U_1 - U_2)^2 + (U_1 - U_3)^2 + (U_2 - U_3)^2}
$$

Звернемо увагу, що при використанні фазових кутів  $\varphi_2 = 120^\circ = 2\pi/3$  та  $\hat{\varphi}_3 = 240^\circ = 4\pi/3$  отримана формула (7) дає результат, пропорційний формулі (8), яка застосовується у сучасних пристроях Zeiss Apotome [4-6]. Це доводить коректність рішення задачі обчислення контрасту ПМО  $(1)-(6)$ .

© В. М. Боровицький, В. І. Микитенко, О. Є. Гулзь, 2021. DOI: 10.24025/2306-4412.4.2021.252780 Застосування комплексної демодуляції для отримання тривимірних зображень. Розглянемо побудову оптичного мікроскопа для отримання тривимірних зображень (рисунок 1). Цей мікроскоп містить один чи два освітлювальні канали для спостереження зразків у відбитому або (та) прохідному світлі з зображувальним каналом, у якому оптична система формує збільшене зображення зразка у площині матричного фотоприймача цифрової камери. Для автоматизації сканування зразка мікроскоп повинен мати моторизований привід фокусування з комп'ютерним керуванням, який забезпечує переміщення зразка вздовж оптичної осі зображувального каналу з похибками, у декілька разів меншими ніж глибина різко-зображувального простору мікрооб'єктива [1, 3]. Для формування гармонічної ПМО застосовується пристрій з комп'ютерним керуванням, який дозволяє формувати та переміщувати зображення періодичної структури у площині предмета оптичної системи зображувального каналу так, щоб забезпечити певні значення фазових кутів  $\varphi_2$ та φ3 (рисунок 1) На відміну від відомих рішень [4-11], запропонований метод демодуляції (1)-(6) дозволяє обробляти зображення з ПМО з довільними фазовими кутами  $\varphi_2$  та  $\varphi_3$ за умови, що вони не співпадають та не дорівнюють нулю. Однак рекомендується проектувати пристрій так, щоб фазові кути  $\varphi_2$  та  $\varphi_3$ приблизно дорівнювали 120 та 240 кутових градусів. Відсутність вимоги забезпечення певних фазових кутів з високою точністю дозволяє суттєво зменшити вартість пристрою формування ПМО. Треба зазначити, що на переважній більшості сучасних оптичних мікроскопів встановлюються цифрові камери, які підключені до комп'ютерів, та можуть встановлюватися економічні моторизовані приводи фокусування з комп'ютерним керуванням. Тому економічний пристрій формування ПМО, який вставляється замість блока регулювання польової діафрагми освітлювального каналу, при наявності відповідного програмного забезпечення перетворює звичайний оптичний мікроскоп в аналог конфокального лазерного скануючого мікроскопа [4].

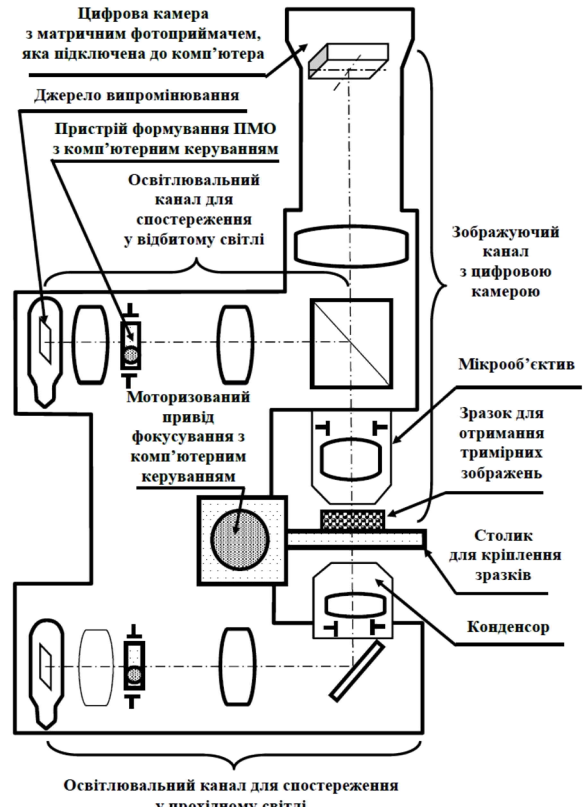

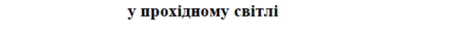

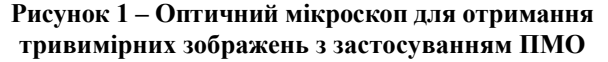

Програмна реалізація мовою Python. Запропонований метод комплексної демодуляції може бути реалізований у вигляді програмного забезпечення для отримання тривимірних цифрових зображень.

Функції для здійснення демодуляції при довільних значеннях фаз та формування відповідного тривимірного цифрового зображення описані у прикладі:

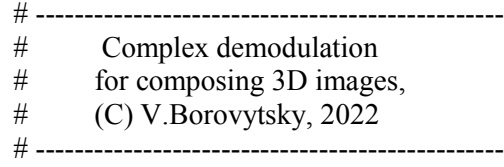

import numpy as np import math

def Get Contrast (aU1,aU2,aU3,aph2, aph3):

 $s2 = \text{math.}$ sin( aph2)  $s3 = \text{math.} \sin(\text{aph3})$  $s23 = \text{math}$ .sin( aph2 - aph3)  $\text{coeff} = 4.0 / (s2 - s3 - s23)$  $c2 = \text{math.} \cos(\text{aph2})$  $c3 = \text{math.} \cos(\text{aph3})$  $c23 = \text{math.} \cos(\text{aph2 - aph3})$  $u11 = (1.0 - c23) * aU1 * aU1$  $u22 = (1.0 - c2) * aU2 * aU2$  $u33 = (1.0 - c3) * aU3 * aU3$  $u12 = (1.0 + (c2 - c3) - c23) * aU1 * aU2$  $u13 = (1.0 - (c2 - c3) - c23) * aU1 * aU3$  $u23 = (1.0 - (c2 + c3) + c23) * aU2 * aU3$  $u = u11 + u22 + u33 - u12 - u13 - u23$  $wU =$  coeff  $*$  math.sqrt( u) return wU

def Get 3D Image(astack, aph2,aph3,wUmin):

size  $Z = np.size($  astack, 0 ) size  $Y = np.size($  astack, 1 ) size  $X = np.size($  astack, 2)

Height Map=np.zeros( (size Y, size X ) ) Contrast Ma =np.zeros( (size Y, size X ) )

step = 3 rz = range ( 0, int ( size\_Z / step ) ) ry = range ( 0, size\_Y ) rx = range ( 0, size\_X )

for z in rz: for y in ry: for x in rx:  $zz = step * z$ 

```
u1 = astack [ zz, y, x ]u2 =astack [ zz + 1, y, x ]
u3 = astack [ zz + 2, y, x ]wU=Get Contrast (u1,u2,u3, \setminus aph2, aph3)
```

```
if wU \geq wU min:
   if wU > Contrast Map[ y, x ]:
    Height Map[y,x] int (z+1)Contrast Map[y, x]=int (wU)
```
### return Height\_Map, Contrast\_Map

© В. М. Боровицький, В. І. Микитенко, О. Є. Гудзь, 2021 DOI: 10.24025/2306-4412.4.2021.252780

Обговорення результатів. У прикладі наведені дві відповідні функції, які записані мовою Python. Перша функція Get\_Contrast дозволяє обчислити контраст ПМО (5), вона має п'ять аргументів –  $U_1$ ,  $U_2$ ,  $U_3$ ,  $\varphi_2$ ,  $\varphi_3$  – та повертає значення контрасту. Друга функція Get 3D Image формує тривимірне цифрове зображення з відтінками сірого кольору. Вхідною інформацією для цього є масив зображень з ПМО, значення фаз ПМО –  $\varphi_2$ ,  $\varphi_3$  – та порогове значення контрасту ПМО. Масив зображень складається з певної кількості груп з трьох цифрових зображень з ПМО, які мають фазовий кут ПМО  $(0, \varphi_2, \varphi_3)$ . Порогове значення контрасту ПМО використовується для того, щоб мінімізувати вплив шумів на формування тривимірних цифрових зображень – якщо контраст ПМО перевищує це порогове значення, тоді він буде аналізуватися для цифрової обробки. Функція повертає два цифрові двомірні масиви – карта висот Height Map та карта значень контрасту ПМО Contrast Map. Карта висот Height Map задає координату z для кожного пікселя (x, y) тривимірного зображення. Карта значень контрасту ПМО Contrast\_Map визначає яскравість або значення відтінку сірого для кожного пікселя (x, y, z). Якщо карта висот Height\_Map містить нульові значення, то це означає, що для відповідних пікселів контраст ПМО не з'ясовано і тому відповідний фрагмент тривимірного зображення буде відсутній. Ці два масиви дозволяють відобразити поверхню складної форми у тривимірному просторі. Наведені дві функції записані у максимально простому вигляді, який добре ілюструє застосування запропонованого методу демодуляції (1)-(5). Ці функції можна оптимізувати шляхом використання бібліотек функцій для паралельних обчислень. Також ці функції можна переробити для побудови кольорових тривимірних зображень.

Висновки. Науковою новизною роботи є запропонований комплексний метод демодуляції та аналітичний вираз для обчислення контрасту гармонійної ПМО при довільних значеннях фазових кутів ПМО та отримання виразу для обчислення контрасту в аналітичній формі. Цей метод може бути застосованим у програмному забезпеченні для отримання тривимірних цифрових зображень. Робота містить текст двох найбільш важливих функцій мовою Python для отримання тривимірних зображень. Практичною цінністю роботи є те,

що він робить можливим застосування економічних пристроїв ПМО для отримання тривимірних зображень на більшості оптичних мікроскопів без придбання комерційного програмного забезпечення. Подальшими перспективами досліджень можуть бути вибір конструкції економічних пристроїв ПМО та дослідження процесу отримання тривимірних цифрових зображень при різних режимах спостереження зразків.

## Список використаних джерел

- [1] J. Mertz, *Introduction to Optical Microscopy.*  Cambridge, United Kingdom: Cambridge University Press, 2019.
- [2] J. B. Pawley, *Handbook of Biological Confocal Microscopy.* Boston, MA, US, 2006.
- [3] M. A. A. Neil, R. Juskaitis, and T. Wilson, "Method of obtaining optical sectioning using structured light in a conventional microscope", *Optics Letters*, vol. 22, pp. 1905-1907, 1997.
- [4] A. Weigel, "Resolution in the ApoTome and the confocal laser scanning microscope: comparison", *Journal of Biomedical Optics,*  vol. 14 (1), 014022, 2009.
- [5] A. Mazhar, "Structured illumination enhances resolution and contrast in thick tissue fluorescence imaging", *Journal of Biomedical Optics,* vol. 15 (1), 010506, 2010.
- [6] V. Gerstner, F. Hecht, R. Lange, and H. Bloos, "Assembly for increasing the depth discrimination of an optical imaging system", *Patent № US 6 819 415 B2 USA, Int. cl. G01B 9/00, G01B 11/24, G01C 3/08, H01J 3/14, G06K 9/36; assignee: Carl Zeiss Jena GmbH, Jena, Germany. Appl. № 10/ 089 878;* filed Aug. 4, 2001; issued Nov. 16, 2004.
- [7] L. Schafer, D. Schuster, "Methods and devices for images processing with higher harmonics of an illumination grating", *Patent № US 2008 0069467 USA, Int. cl. G02B 21/00; assignee: Carl Zeiss Imaging Solutions Jena GmbH, Jena, Germany. Appl. № 11/900 532;* filed Sept. 12, 2007; issued Mar. 20, 2008.
- [8] John D. Arbuckle, "Projection device for patterned illumination and microscopy", *Patent № US 2009 0147354 A1 USA, Int. cl. G02B 21/00, G02B 21/06; assignee: Quorum*

© В. М. Боровицький, В. І. Микитенко, О. Є. Гудзь, 2021

DOI: 10.24025/2306-4412.4.2021.252780

*technologies inc. Appl. № 12/ 255 607;* filed Oct. 21, 2008; issued Jun. 11, 2009.

- [9] Hiroaki Nakayama, Yumiko Ouchi, "Structured illumination device and structured illumination microscope device", *Patent № US 2009 0147354 A1 USA, Int. cl. G02B 21/00, G02B 21/06; assignee: Nikon corporation. Appl. № 14/ 996 717;* filed Jan. 15, 2016; issued Feb. 20, 2018.
- [10] *ZEISS Apotome 3:* Product Info, Carl Zeiss Microscopy GmbH, 07745 Jena, Germany, Feb., 2020. [Online]. Available: https://assetdownloads.zeiss.com/catalogs/download/mic/ e3af6c29-7d61-4cee-a563-6095486fb89a/ EN product-info Apotome3 rel2-0.pdf
- [11] *Olympus OptiGrid M*: Brochure, Olympus Life Science Europe GmbH, 20034 Hamburg, Germany, Apr., 2009. [Online]. Available: https://www.lri.se/pdf/olympus/ optigridM.pdf
- [12] В. Т. Воднев, А. Ф. Наумович, и Н. Ф. Наумович, *Основные математические формулы.* Минск: Вышэйшая школа, 1988.
- [13] Z. Bian, C. Guo, S. Jiang et al., "Autofocusing technologies for whole slide imaging and automated microscopy", *Journal Biophotonics*, vol. 13:e202000227, 2020. [Online]. Available: https://doi.org/10.1002/ jbio.202000227
- [14] О. М. Васильєв, *Програмування мовою Python.* Тернопіль: Навчальна книга – Богдан, 2019.
- [15] W. McKinney, *Python for Data Analysis*. Sebastopol, CA, US: O'Reilly Media, Inc., 2013.

#### References

- [1] J. Mertz, *Introduction to Optical Microscopy.*  Cambridge, United Kingdom: Cambridge University Press, 2019.
- [2] J. B. Pawley, *Handbook of Biological Confocal Microscopy.* Boston, MA, US, 2006.
- [3] M. A. A. Neil, R. Juskaitis, and T. Wilson, "Method of obtaining optical sectioning using structured light in a conventional microscope", *Optics Letters*, vol. 22, pp. 1905-1907, 1997.
- [4] A. Weigel, "Resolution in the ApoTome and the confocal laser scanning microscope: comparison", *Journal of Biomedical Optics,*  vol. 14 (1), 014022, 2009.
- [5] A. Mazhar, "Structured illumination enhances resolution and contrast in thick tissue fluorescence imaging", *Journal of Biomedical Optics,* vol. 15 (1), 010506, 2010.
- [6] V. Gerstner, F. Hecht, R. Lange, and H. Bloos, "Assembly for increasing the depth discrimination of an optical imaging system", *Patent № US 6 819 415 B2 USA, Int. cl. G01B 9/00, G01B 11/24, G01C 3/08, H01J 3/14, G06K 9/36; assignee: Carl Zeiss Jena GmbH, Jena, Germany. Appl. № 10/ 089 878;* filed Aug. 4, 2001; issued Nov. 16, 2004.
- [7] L. Schafer, D. Schuster, "Methods and devices for images processing with higher harmonics of an illumination grating", *Patent № US 2008 0069467 USA, Int. cl. G02B 21/00; assignee: Carl Zeiss Imaging Solutions Jena GmbH, Jena, Germany. Appl. № 11/900 532;* filed Sept. 12, 2007; issued Mar. 20, 2008.
- [8] John D. Arbuckle, "Projection device for patterned illumination and microscopy", *Patent № US 2009 0147354 A1 USA, Int. cl. G02B 21/00, G02B 21/06; assignee: Quorum technologies inc. Appl. № 12/ 255 607;* filed Oct. 21, 2008; issued Jun. 11, 2009.
- [9] Hiroaki Nakayama, Yumiko Ouchi, illumination device and structured illumination microscope device", *Patent № US 2009 0147354 A1 USA, Int. cl.*

*G02B 21/00, G02B 21/06; assignee: Nikon corporation. Appl. № 14/ 996 717;* filed Jan. 15, 2016; issued Feb. 20, 2018.

- [10] *ZEISS Apotome 3:* Product Info, Carl Zeiss Microscopy GmbH, 07745 Jena, Germany, Feb., 2020. [Online]. Available: https://asset-downloads.zeiss.com/catalogs/ download/mic/e3af6c29-7d61-4cee-a563- 6095486fb89a/EN\_productinfo\_Apotome3\_rel2-0.pdf
- [11] *Olympus OptiGrid M*: Brochure, Olympus Life Science Europe GmbH, 20034 Hamburg, Germany, Apr., 2009. [Online]. Available: https://www.lri.se/pdf/olympus/ optigridM.pdf
- [12] V. T. Vodniev, A. F. Naumovich, and N. F Naumovich, *Main mathematical formulas*. Minsk: Vysheishaya shkola, 1988 [in Russian].
- [13] Z. Bian, C. Guo, S. Jiang et al., "Autofocusing technologies for whole slide imaging and automated microscopy", *Journal Biophotonics*, vol. 13:e202000227, 2020. [Online]. Available: https://doi.org/10.1002/ jbio.202000227
- [14] O. M. Vasyliev, *Python programming.* Ternopil, Ukraine: Navchalna knyha – Bohdan, 2019 [in Ukrainian].
- [15] W. McKinney, *Python for Data Analysis*. Sebastopol, CA, US: O'Reilly Media, Inc., 2013.

V. M. Borovytsky, *Dr. Tech. Sc., Professor,* e-mail: v.borovytsky@yahoo.com V. I. Mykytenko, *Dr. Tech. Sc., Professor,* e-mail: v.mikitenko@nil-psf.kpi.ua О. Ye. Hudz, *M. Eng.* e-mail: alexevgood@gmail.com National Technical University of Ukraine "Igor Sikorsky Kyiv Polytechnic Institute" Peremogy ave., 37, Kyiv, 03056, Ukraine

# GENERALIZED DEMODULATION TECHNIQUE FOR OBTAINING THREE-DIMENTIONAL DIGITAL IMAGES AND ITS SOFTWARE IMPLEMENTATION

*The paper proposes the complex technique of demodulation, which can be applied for obtaining three-dimensional digital images in optical microscopes. This technique allows to calculate the contrast of harmonic spatial modulation with arbitrary values of phase angles. The input data is a stack of digital images with harmonic spatial modulation. Three digital images with different phases of modulation obtained in the same focus position are processed to get one data set about the contrast distribution. This data makes possible to compose the three-dimensional images by selection of the* 

© В. М. Боровицький, В. І. Микитенко, О. Є. Гудзь, 2021 DOI: 10.24025/2306-4412.4.2021.252780

*maximal values of the contrast in three-dimensional space. The paper contains the analytical solution of the system with three linear equations that helps to identify the principal parameters of harmonic spatial modulation, including its average value and contrast. As a result, the expression for contrast calculation is present in an analytical form. This expression is valid for any modulation phase angles that do not coincide. The paper contains the Python code of two functions, that illustrate the procedure of obtaining the three-dimensional images. This code demonstrates how to calculate the contrast and how to build the three-dimensional surface image as a composition of the contrast distribution map and the corresponding height map. This code can be improved for composing color three-dimensional surface images, color three-dimensional images in form of the image stacks or by application of the software packages for parallel computing. The advantage of the proposed technique is the possibility of using economic units to form a harmonious spatial modulation. These units can be installed on most optical microscopes with digital cameras and motorized focusing drives without purchasing expensive commercial software. It significantly reduces the price of transforming these optical microscopes into the instrument for obtaining digital three-dimensional images.* 

*Keywords: digital image processing, three-dimensional digital image, spatial modulation of lighting, optical microscope, demodulation.*

*Стаття надійшла 29.11.2021 Прийнято 19.12.2021*